# **No. 29500602 ALL MODELS**

**Codierung Steuergerät Elektro-Einbausatz für Anhängerkupplung** 

**Code Control unit Electric wiring kit for towbars** 

**Codage dispositif de commande Faisceau pour attelage 13 broches**

**Codifica dispositivo di controllo Cablaggio elettrico per ganci di traino**

**Contralor de codificacion Kits eléctricos para enganches de remolques** 

**Bedieningsapparaat coderen Elektro-inbouwset voor aanhangerkoppeling**

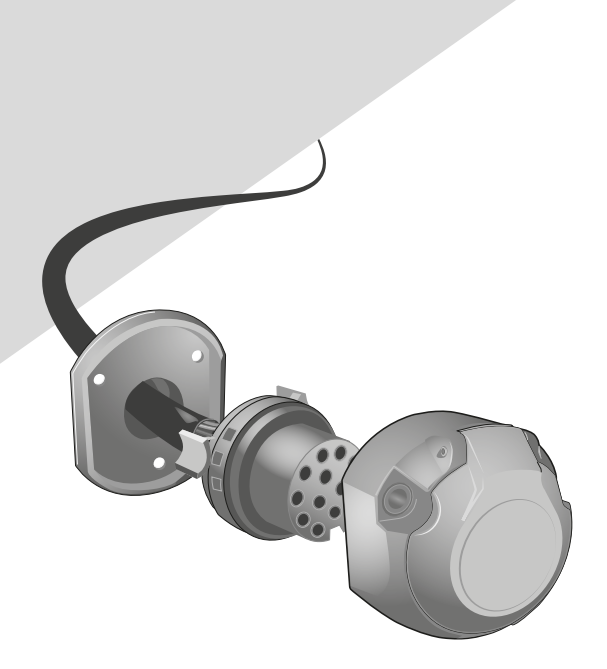

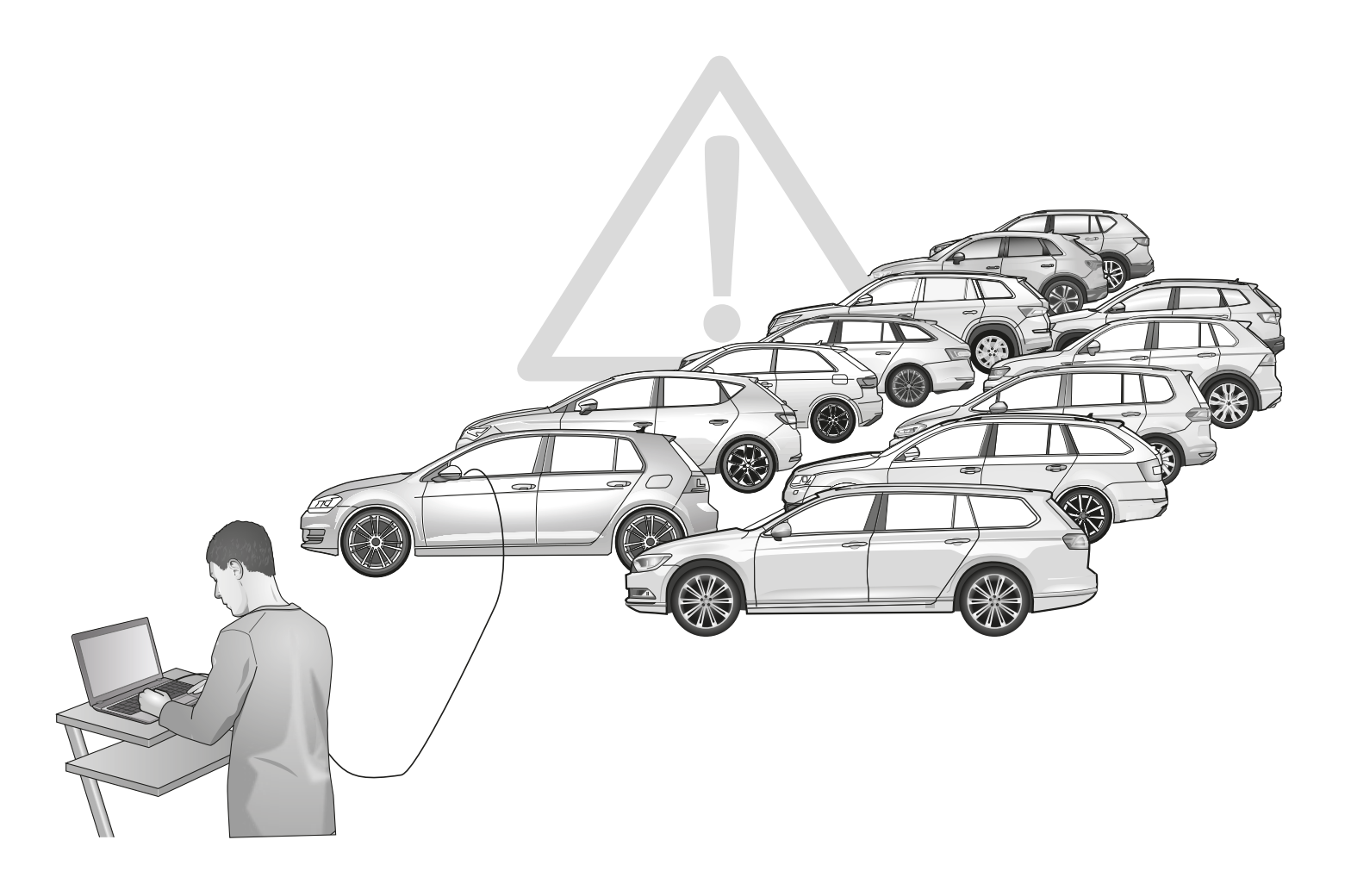

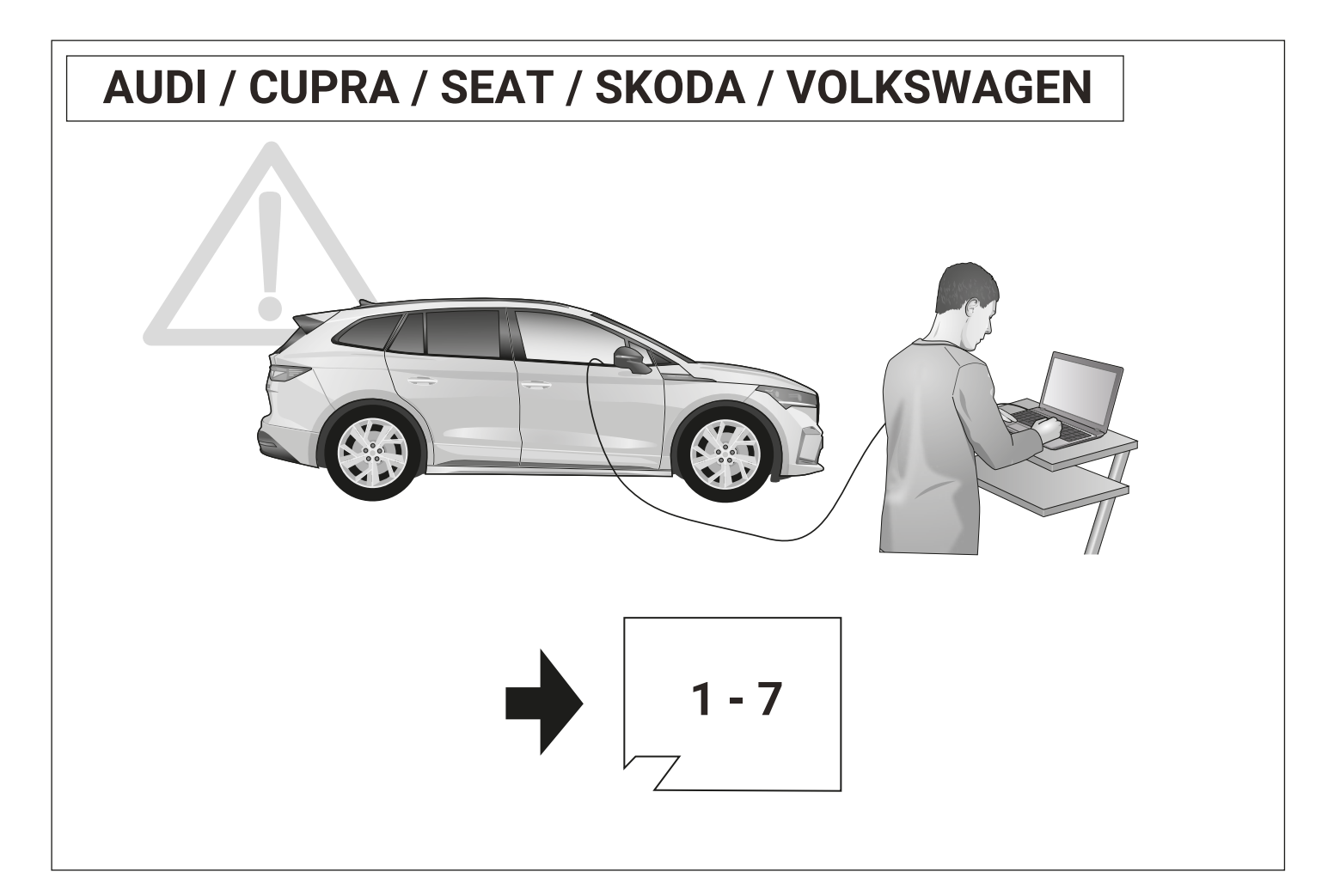

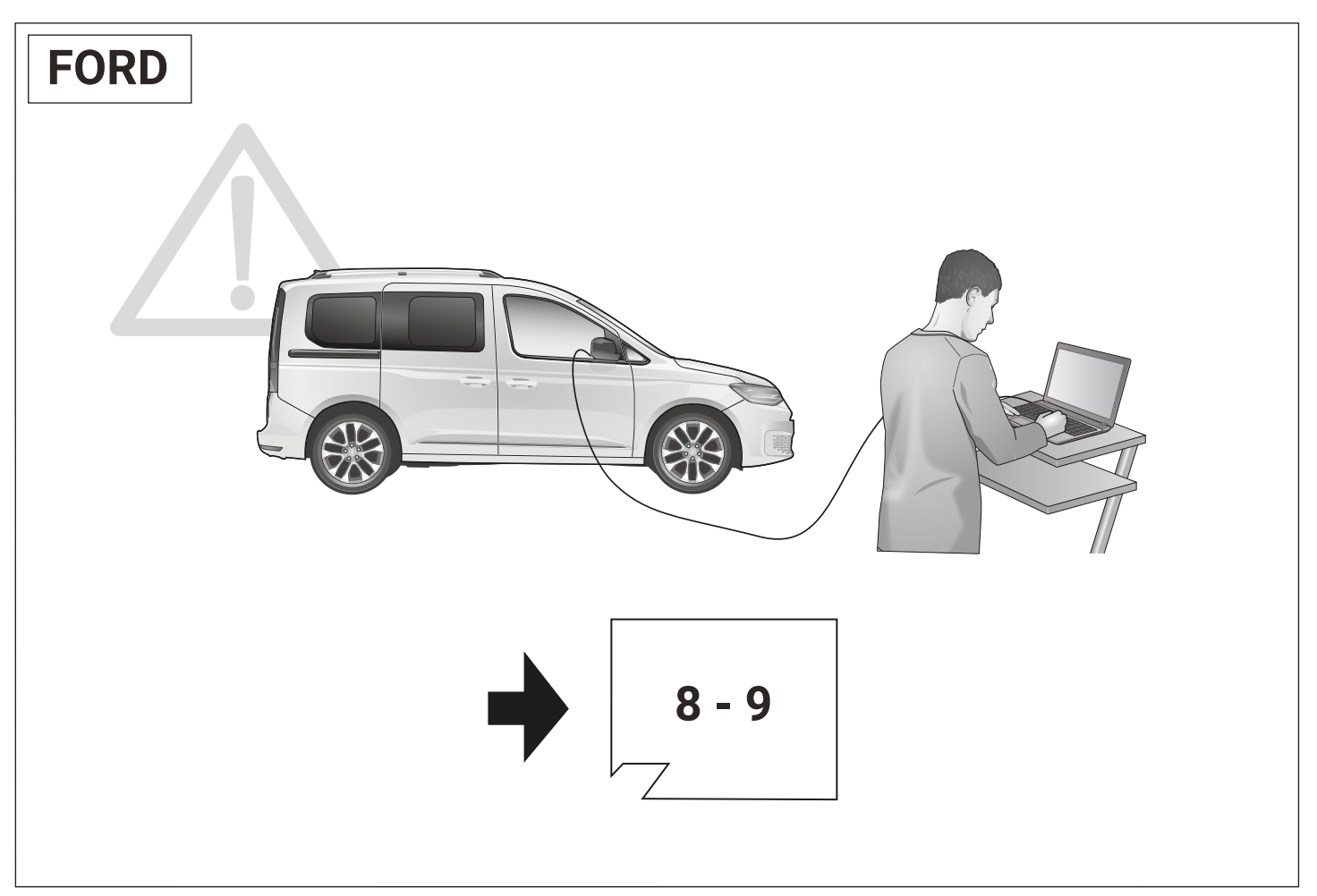

## **Set up trailer operation Option A**

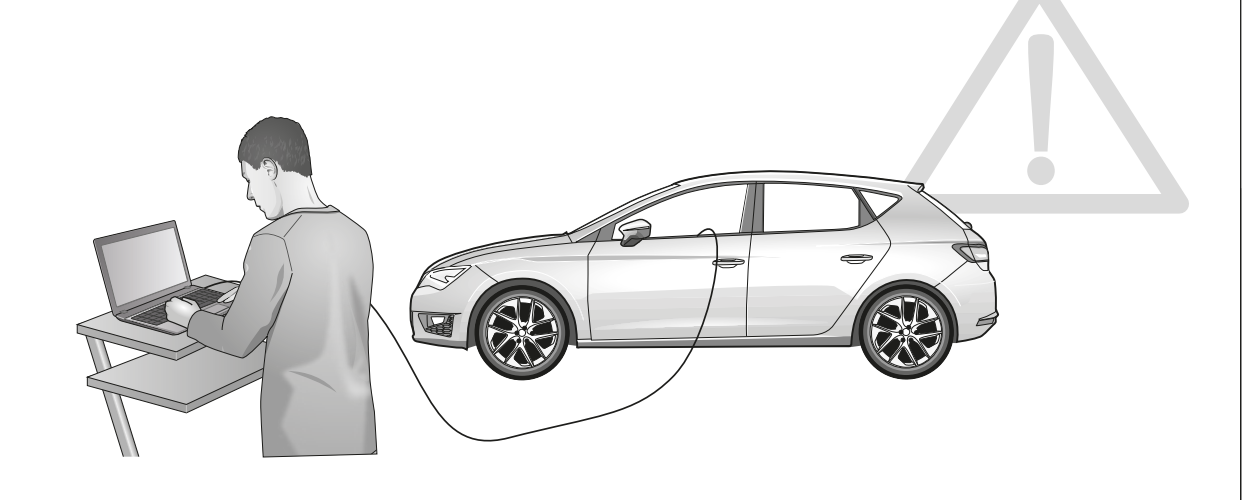

**Codierung bitte wie folgt durchführen:**

### **Option A Herstellerdiagnose:**

**ODIS Onlinecodierung / Rückdokumentation Gewisse Modelle unterstützen die** 

**Codierung mittels SVM/Massnahmecode. Diese können mit dem ODIS online codiert werden. Den entsprechenden Code finden sie in Abbildung 2. Alle anderen müssen offline codiert werden.**

**Den ODIS Codierungsanweisungen folgen und Konfiguration abschliessen!**

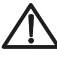

**Alternativer Massnamecode / SVM-Code / AM-Code möglich!** 

**Den passenden Code finden Sie im "Codierungs-beiblatt" in den Händlerportalen.**

**Por favor de codificación lleva a cabo como sigue:**

**Opción A**

**ODIS línea de codificación / comentarios sobre la documentación diagnóstico Fabricante:**

**Algunos modelos admiten la codificación mediante el código SVM/código de acción. Estos pueden ser codificados en línea con el ODIS. El código correspondiente se encuentra en la figura 2. Todos los demás deben ser codificados fuera de línea.** 

**Siga las instrucciones y la configuración de codificación acabado ODIS!**

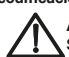

**Alternativa código de acción / SVM-código / AM-código posible! Encontrará el código AM necesario en la** 

**"Hoja de codificación" de los portales de distribuidores.**

**Please effect coding as follows :**

**Option A Manufacturer diagnosis:**

**ODIS online encoding / re-documentation Certain models support coding by means of SVM/action code. These can be coded online with the ODIS. The corresponding code can be found in Figure 2. All others must be coded offline.**

**Follow the ODIS encoding instructions and close the configuration!** 

**Alternative action code / SVM-code / AM-code possible!**

**The necessary code can be found in the "Codingsheet" in the dealer portals.**

**Gelieve codering als volgt uitgevoer**

**Optie A**

**ODIS online codering / feedback documentatie fabrikant diagnose:**

**Bepaalde modellen ondersteunen codering door middel van SVM/actiecode. Deze kunnen online worden gecodeerd met het ODIS. De** 

**bijbehorende code is te vinden in figuur 2. Alle andere moeten offline gecodeerd worden.**

**Volg de ODIScodering instructies en finish de configuratie!**

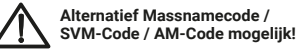

**U vindt de vereiste AM-codeinhet "Coderingsblad" in de dealerportals.**

# D GB F I

**Veuillez suivre le codage suivant :**

### **Option A**

**Codage en ligne ODIS / mise ŕ jour de la diagnostic Fabricant:**

**documentation Certains modèles supportent le codage au moyen du SVM/code d'action. Ceux-ci peuvent être codés en ligne avec l'ODIS. Vous trouverez le code correspondant dans la figure 2. Tous les autres doivent être codés hors ligne.** 

**Suivez les instructions du codage ODIS et fermez le configurateur!** 

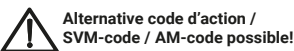

**Vous trouverez le code nécessaire sur la «fiche codage» disponible sur les portails des concessionnaires.**

# E NL PL SK

**Programowanie wykonac nastepujaco :**

### **Opcja A**

**Producent diagnoza: ODIS Online programowanie / z powrotem do dokumentacji**

**Niektóre modele obsługują kodowanie za pomocą SVM/kodu akcji. Można je zakodować online w ODIS. Odpowiedni kod znajduje się na Rysunku 2. Wszystkie inne** 

**muszą być zakodowane w trybie offline.**

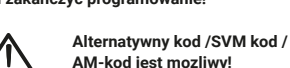

 **AM-kod jest mozliwy!**

**Wymagany kod mozna znalezc w insturkcjach programowania na portalach o samochodach.**

**Favore codifica effettuate come segue:**

### **Opzione A** →<br>*→* **diagnosi Produttore:**

**ODIS on-line di codifica / feedback documentazione**

**Alcuni modelli supportano la codifica tramite SVM/azione codice. Questi possono essere codificati online con l'ODIS. Il codice corrispondente è riportato nella Figura 2. Tutti gli altri devono essere codificati offline.**

**Seguire le istruzioni e la configurazione di codifica finale ODIS!**

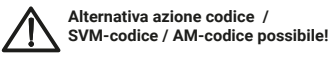

**Il codice necessario si trova nel "foglio dei codici" dei portali dei concessionari.**

**Kodovanie uskutočniť následovne:**

**Možnosť A Výrobca diagnóza:**

**ODIS Online kódovanie / Spätna dokumentacia**

**Niektoré modely podporujú kódovanie pomocou SVM/opatrenie kod. Tieto údaje možno kódovať online pomocou systému ODIS. Príslušný kód sa nachádza na obrázku 2. Všetky ostatné musia byť kódované offline.**

**Nasledovat kodovacie pokyny ODIS a ukoncit konfiguraciu!**

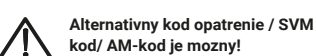

Potrebny kod najdete v "navode ku **kodovaniu" na predajnych portaloch.**

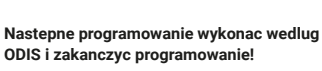

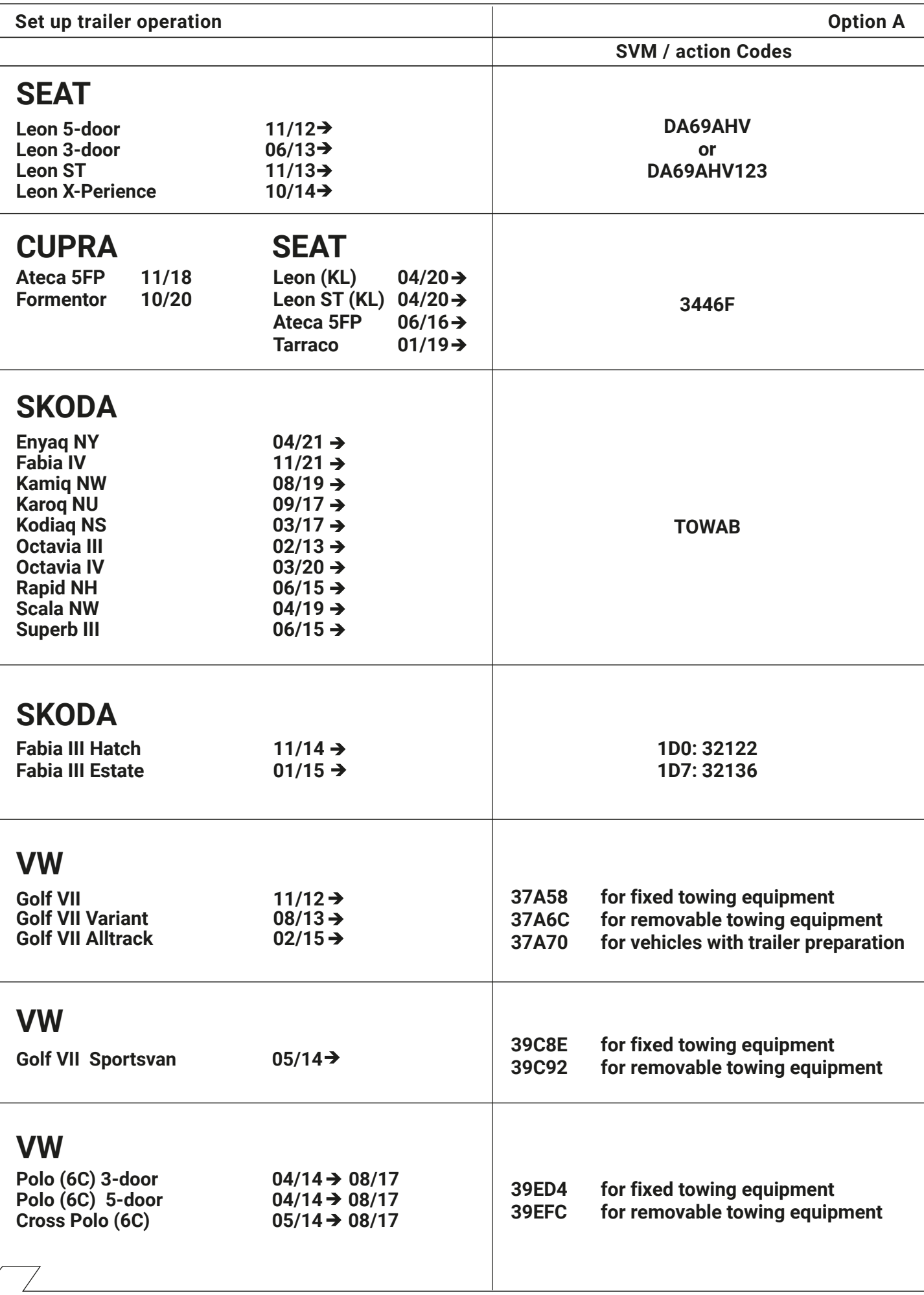

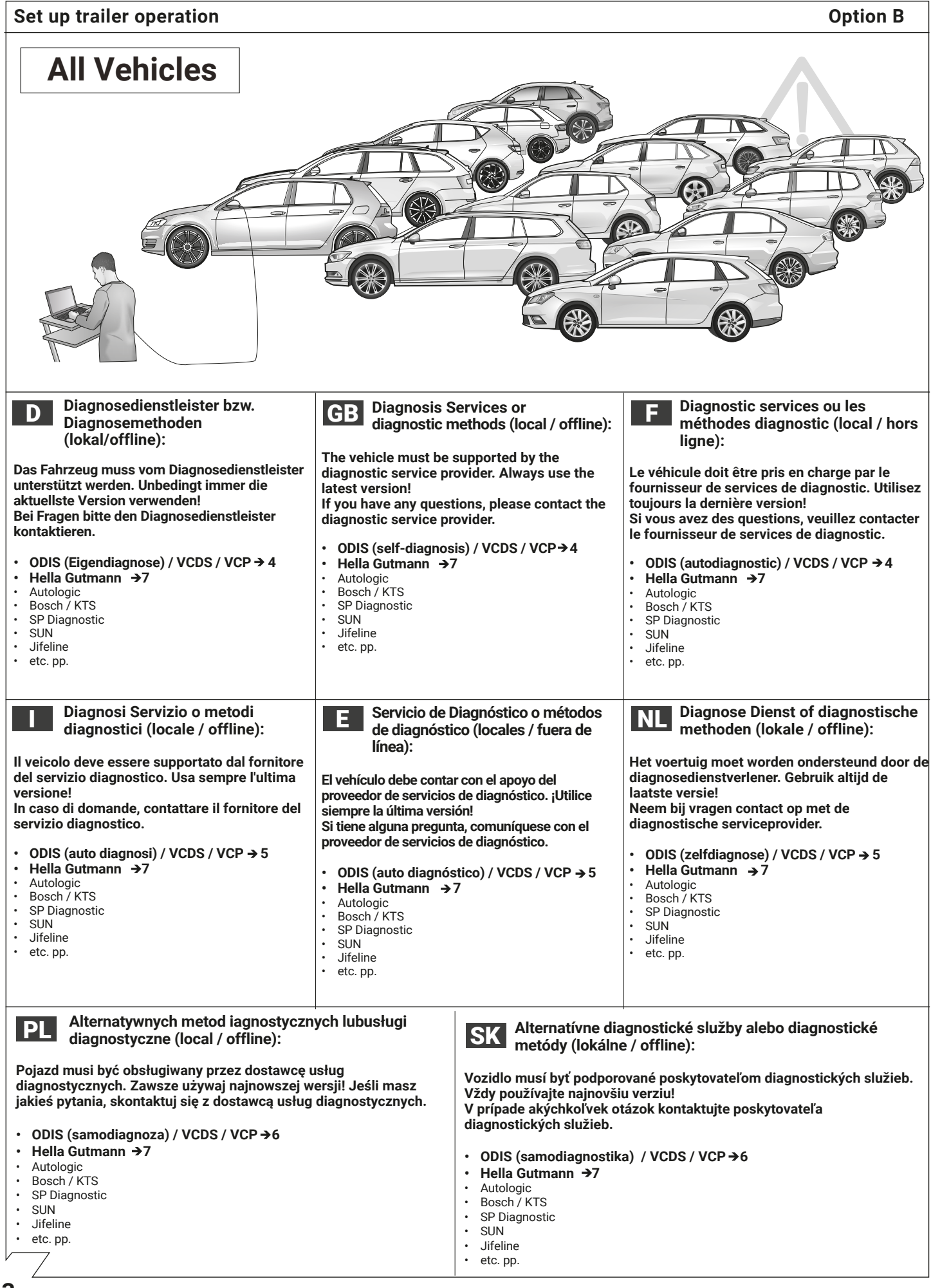

**3**

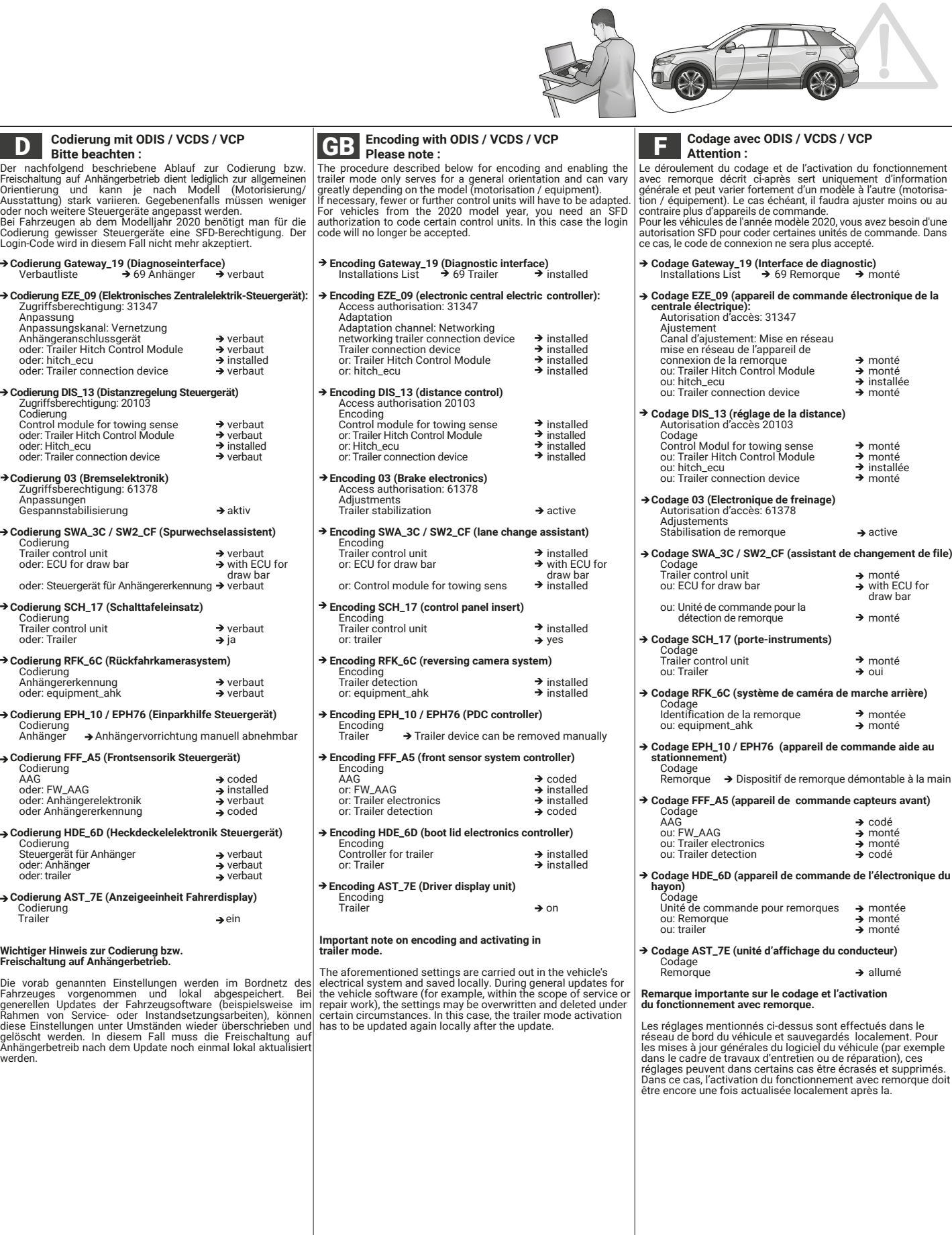

**> Codierung EZE 09 (Elektronisches Zentralelektrik-Steuergerät):**<br>
Zugriffsberechtigung: 31347<br>
Anpassung<br>
Anpassung<br>
Anpassung<br>
Anpassung<br>
Anhängeranschlussgerät<br>
oder: Trailer Hitch Control Module<br>
oder: Trailer Connec **>Codierung DIS\_13 (Distanzregerial)**<br>
Zugriffsberechtigung: 20103<br>
Codierung dentroid module for towing sense<br>
of the control module of the control module<br>
of the cut interval of the connection device<br>
of the cut interv  **→ Codierung 03 (Bremselektronik)<br>
Zugriffsberechtigung: 61378<br>
Anpassungen<br>
Gespannstabilisierung → aktiv → Codierung SWA\_3C / SW2\_CF (Spurwechsela**  Codierung Trailer control unit verbaut Trailer control unit  $\rightarrow$  where ECU for draw bar  $\rightarrow$  with  $\rightarrow$  with ECU for draw bar draw bar<br>† oder: Steuergerät für Anhängererkennung → verbaut  **Codierung SCH\_17 (Schalttafeleinsatz)** Codierung Trailer control unit verbaut oder: Trailer ja **Codierung RFK\_6C (Rückfahrkamerasystem)** Codierung Anhängererkennung verbaut oder: equipment\_ahk verbaut **→ Codierung EPH\_10 / EPH76 (Einparkhilfe Steuergerät)<br>Codierung<br>Anhänger → Anhängervorrichtung manuell abnehmbar** → Codierung FFF\_A5 (Frontsensorik Steuergerä Codierung AAG coded oder: FW\_AAG installed oder: Anhängerelektronik verbaut oder Anhängererkennung coded → Codierung HDE\_6D (Heckdeckelelektronik St Codierung Steuergerät für Anhänger verbaut oder: Anhänger verbaut oder: trailer verbaut  **Codierung AST\_7E (Anzeigeeinheit Fahrerdisplay)** Codierung<br>Trailer → ein **Wichtiger Hinweis zur Codierung bzw. Freischaltung auf Anhängerbetrieb.**

Die vorab genannten Einstellungen werden im Bordnetz des<br>Fahrzeuges vorgenommen und Iokal abgespeichert. Bei<br>generellen Updates der Fahrzeugsoftware (beispielsweise im<br>Rahmen von Service- oder Instandsetzungsarbeiten), kön

**4**

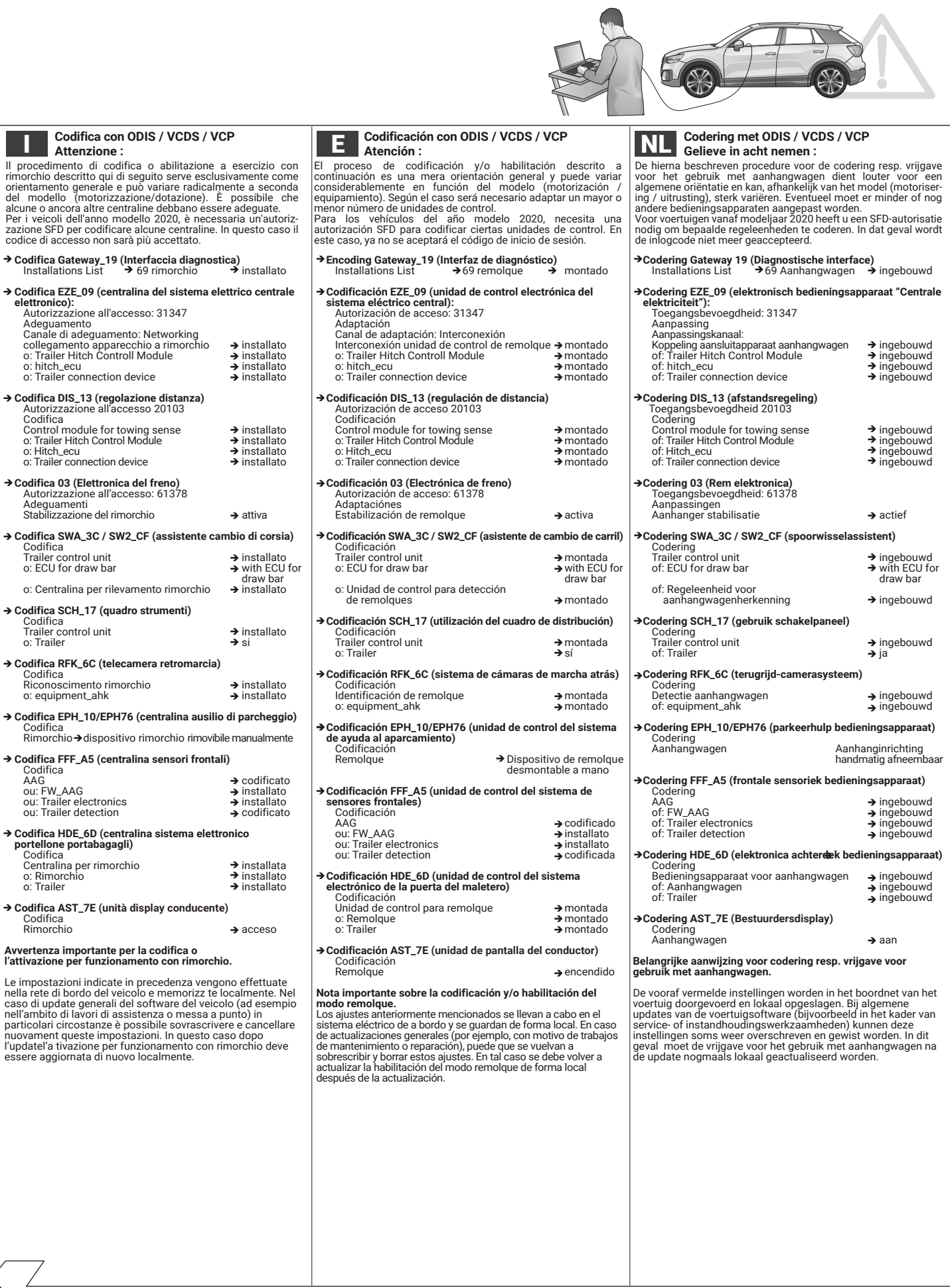

### **Set up trailer operation**

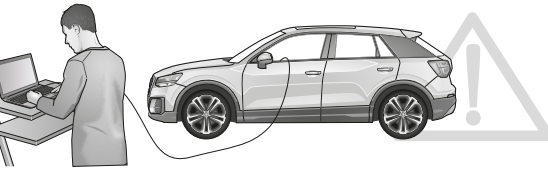

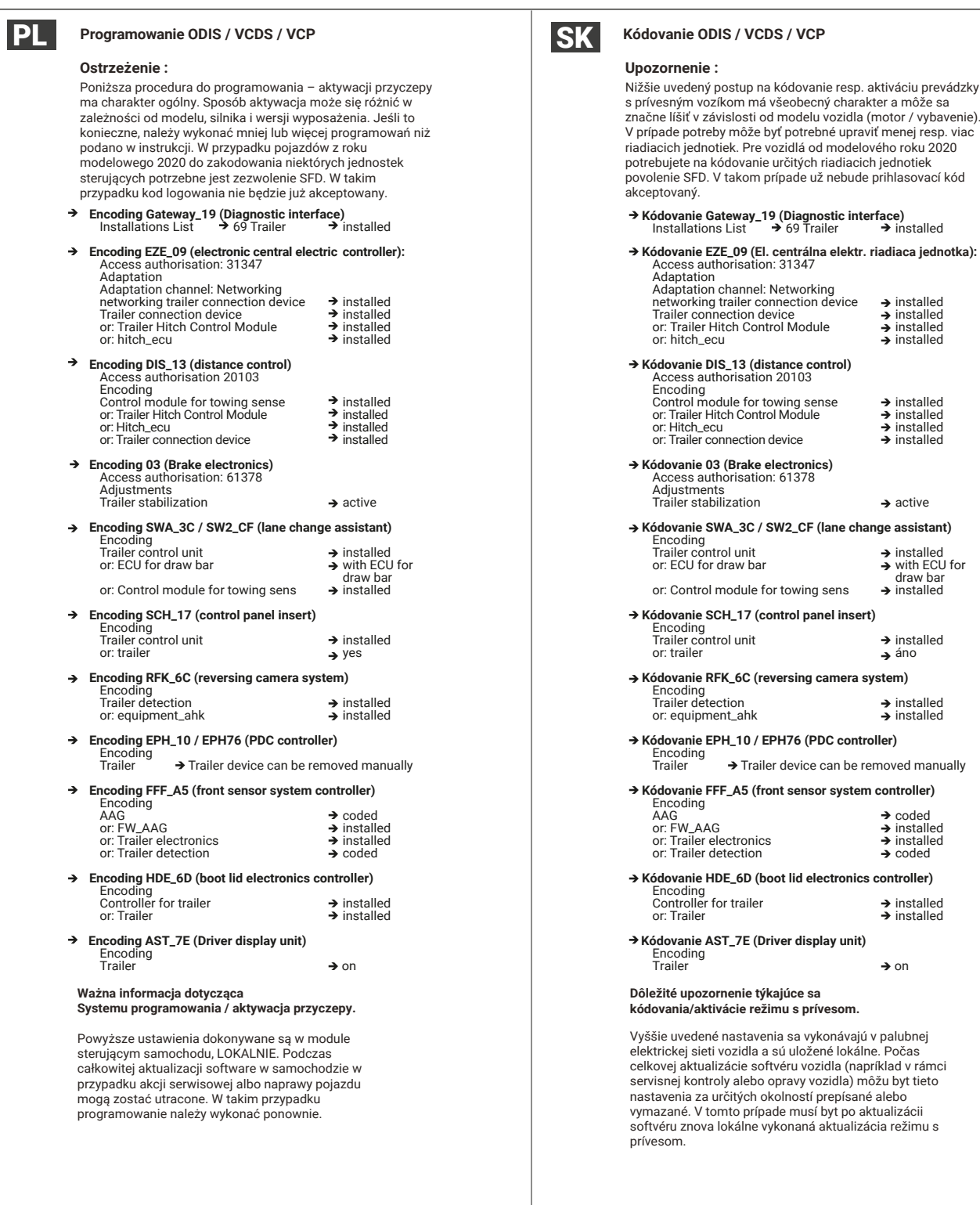

**Kódovanie EZE\_09 (El. centrálna elektr. riadiaca jednotka):** Access authorisation: 31347 Adaptation channel: Networking<br>networking trailer connection device → installed Trailer connection device **installed**<br>
or: Trailer Hitch Control Module **installed**<br>
or: hitch\_ecu **installed Kódovanie DIS\_13 (distance control)** Access authorisation 20103 Control module for towing sense installed or: Trailer Hitch Control Module installed or: Hitch\_ecu installed or: Trailer connection device installed  $\rightarrow$  active **2\_CF (lane change assistant)** Trailer control unit<br>Trailer some value of the original or: ECU for draw bar<br>draw bar with draw bar owing sens **rol panel insert)**  Trailer control unit installed or: trailer áno **rsing camera system)**  Trailer detection installed or: equipment\_ahk installed **76 (PDC controller)** levice can be removed manuall<mark>y</mark> sensor system controller)

 $\rightarrow$  on

![](_page_8_Picture_395.jpeg)

![](_page_9_Picture_322.jpeg)

![](_page_10_Figure_0.jpeg)